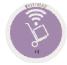

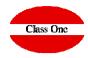

Dish Groups

Dishes

A.7. Allergens Master File

A.9. Restaurants Master File / A.I. Alternative POS Master File

December 2.019

#### **Dish Groups File**

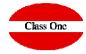

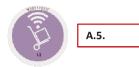

As it is the most complete, we are going to use the usability of Warehouse where you can export/import to different restaurants

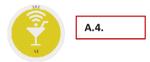

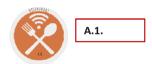

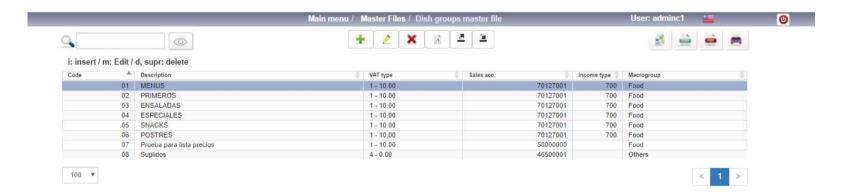

#### **Dish Groups File**

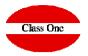

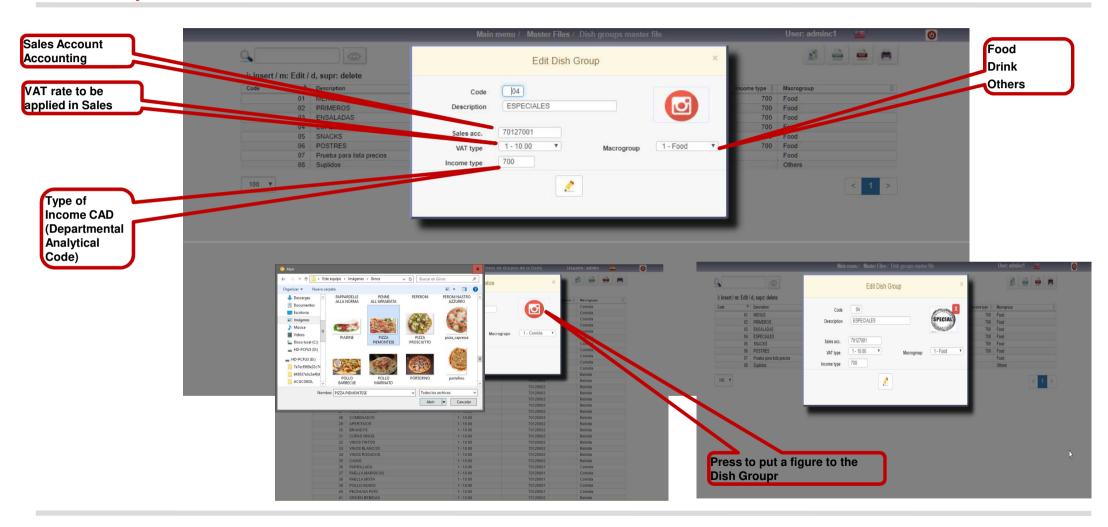

#### **Dish Groups File**

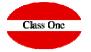

In case we are in a warehouse, we can Export or Import Dishes to the different Restaurants that are related to this warehouse. This option is very useful when we have a Corporate Warehouse.

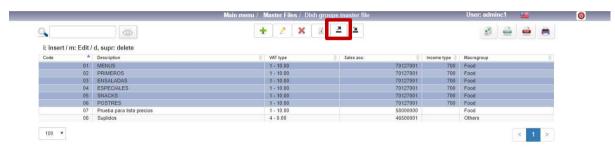

We will select below to which restaurants we want to export. In this example we have only one Restaurant

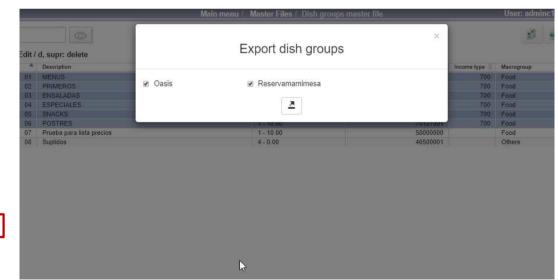

Previously you must select the Groups of dishes that you want to export

#### **Dishes Master File**

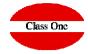

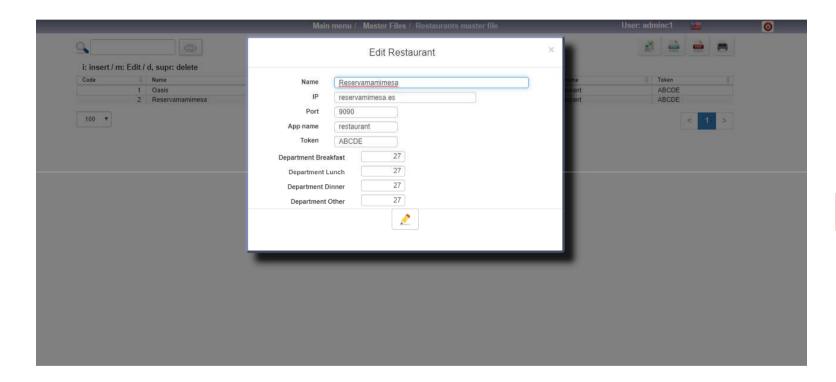

Restaurant values related to this Warehouse

#### **Dishes Master File**

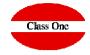

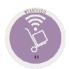

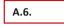

As it is the most complete, we are going to use the usability of Warehouse where you will find the possibility of making Technical Cards (Recipes/Combined)

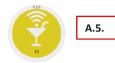

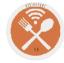

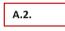

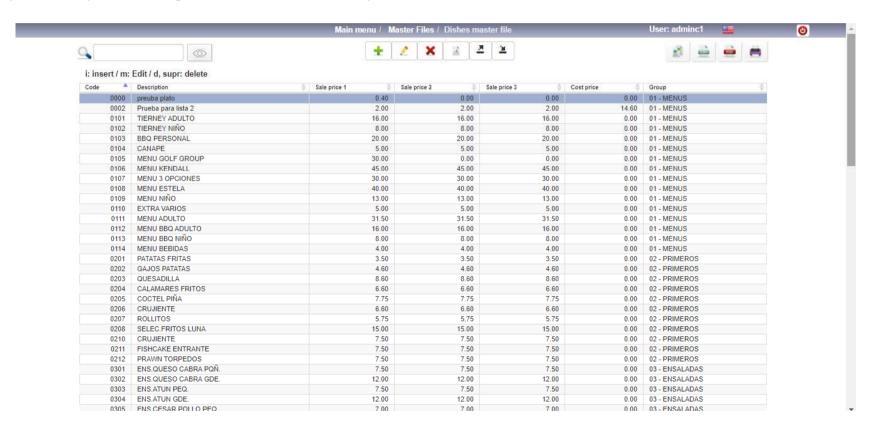

#### **Dishes Master File**

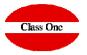

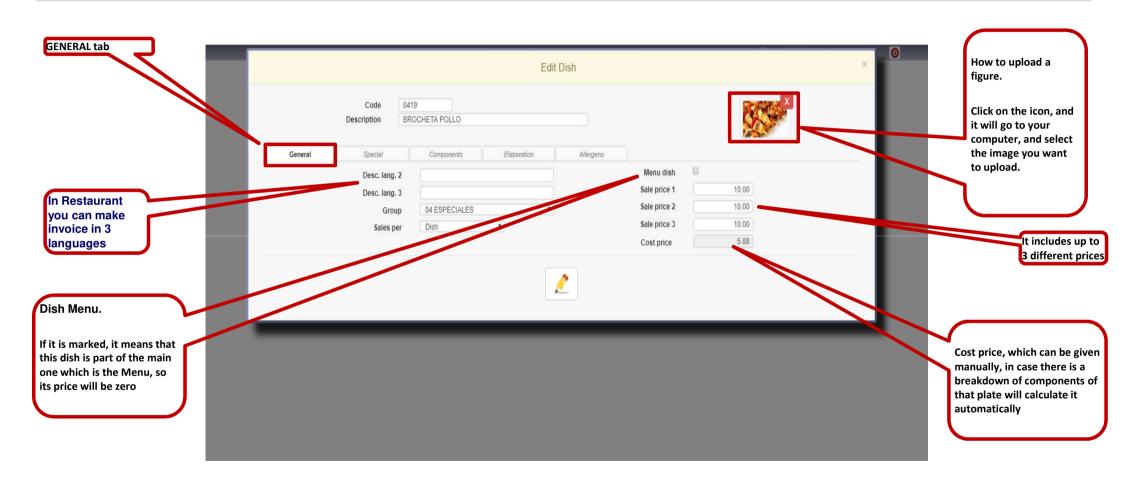

#### **Dishes Master File**

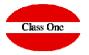

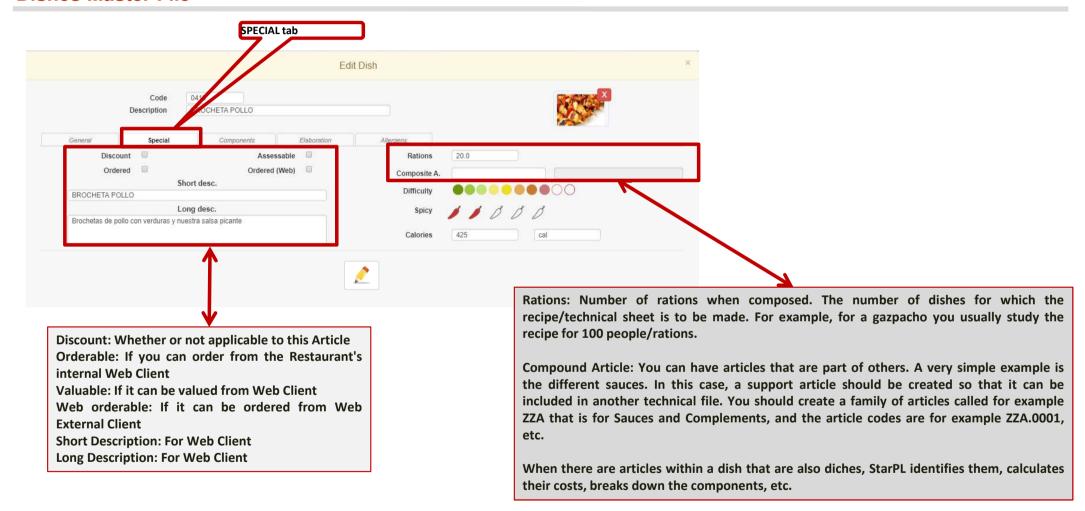

#### **Dishes Master File**

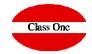

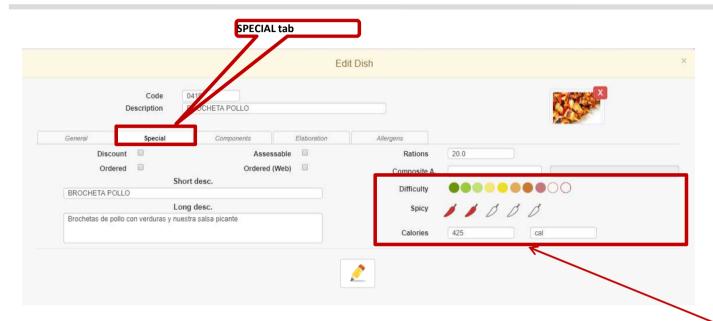

Difficulty: Degree of Spicy: Degree of

Calories: The calories that the dish has, if there is a

breakdown, it calculates them for us.

Unit of Calories to be used

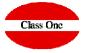

#### **Dishes Master File. Recipes**

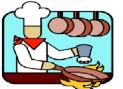

This section is totally related to the system so that we can make RECIPES (more commonly called TECHNICAL SHEETS), we must first have the DISHES, of which we want to make these TECHNICAL SHEETS, that is to say, a greater development of the own DISH

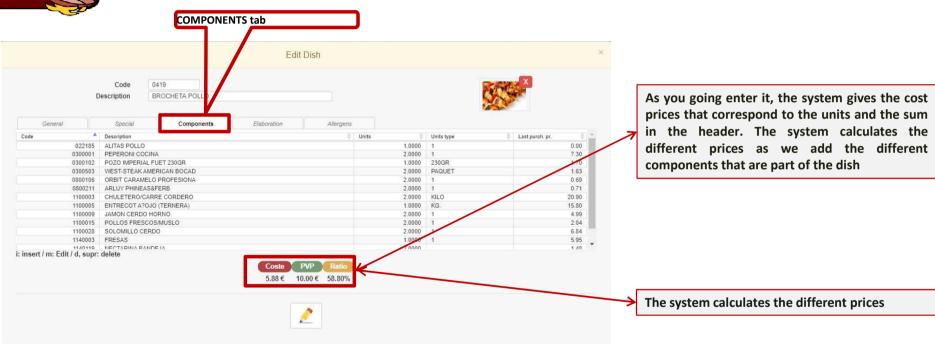

#### **Dishes Master File. Recipes**

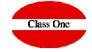

One of the questions that arises will be, do the costs of the dishes update every time an entry is made? The answer is no.

It is not common for cost prices to vary constantly, usually weekly, fortnightly, monthly, etc.

To make this readjustment we have the option 5.2.

which will perform the update at the time. Customers who want an almost online update will be able to go through this process as many times as they want, even several times a day.

#### **Dishes Master File. Recipes**

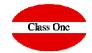

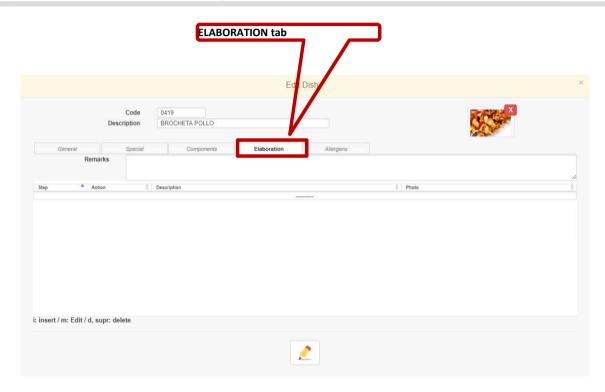

It consists of some literal ones to which photos of the different phases of the elaboration of a Dish are added.

#### **Dishes Master File. Recipes**

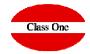

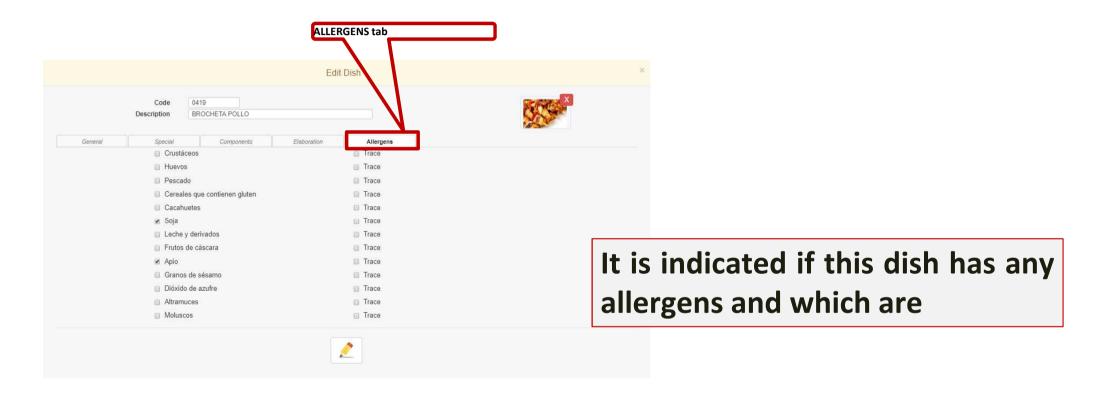

#### **Dishes Master File.**

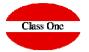

In case we are in a warehouse, we can Export or Import Dishes to the different Restaurants that are related to this warehouse. This option is very useful when we have a Corporate Warehouse.

pollo

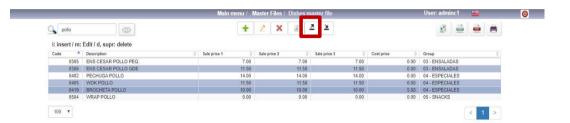

We will select below to which restaurants we want to export. In this example we have only one Restaurant

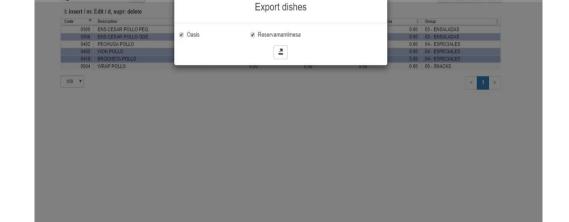

Previamente se deben de seleccionar los platos que deseamos exportar

#### A.7. Allergens Master File.

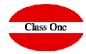

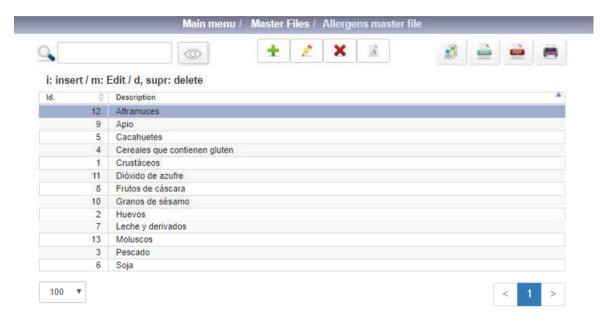

It serves to give the Allergens and their images that later will appear in the Technical Recipes that we make.

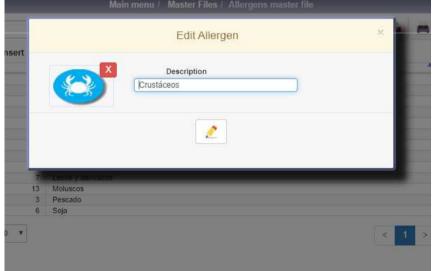

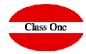

#### A.9. Restaurants Master File / A.I. Alternative POS Master File.

All Class One Web 4.0 applications connect to each other through their own Web Services, in this case a Warehouse can be related to different Restaurants, which can be found in the same server of the same Network, or in different IP's in other locations.

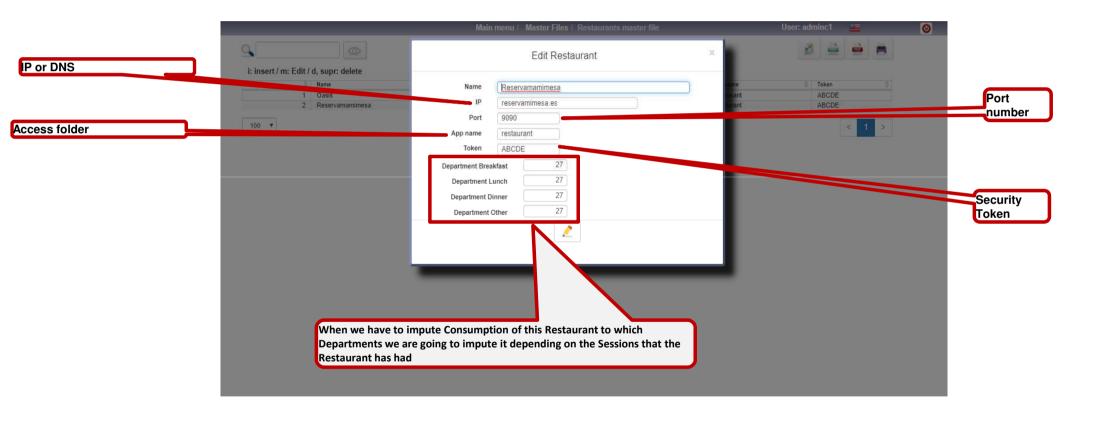